# 2005 克莱斯勒 300C 波箱快速学习的操 作说明

#### 功能说明:

更换 TCM(变速器控制模块), 变速器内部修理, 或更新内存之后, 都必须用 到此功能。

### 注意事项:

- 发动机处于运行状态。
- 在整个过程中,必须一直踩住制动踏板并拉紧驻车制动。
- 该文档适用于 05 年 300 车型, 其他车型可参考使用。

## 操作指引:

1).点击功能名称执行,提示下面信息.点击确定,功能往下执行。

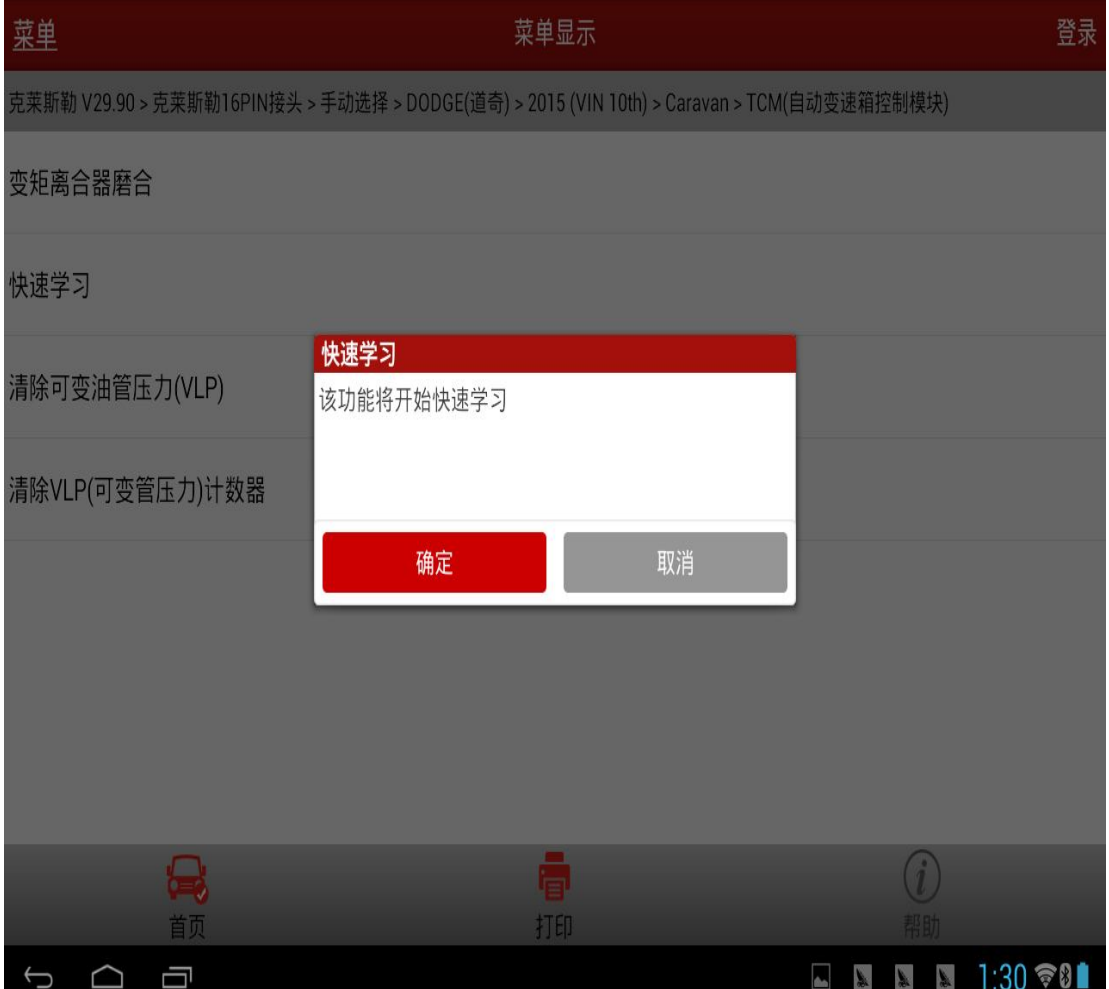

第 1 页 共 6 页

2).提示用户一些注意事项,启动发动机、踩下刹车踏板并拉紧驻车制动。

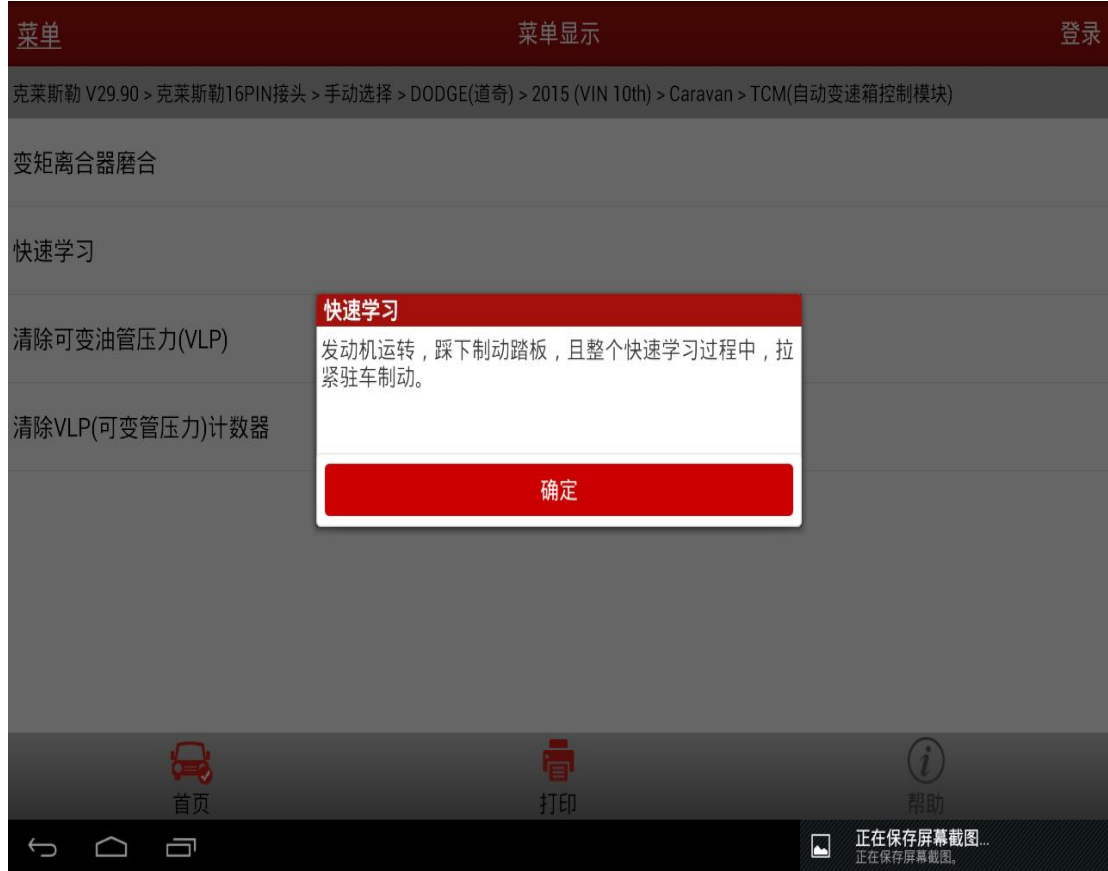

3).程序会检查发动机状态,当发动机未运行时,程序会提示用户启动发动机:

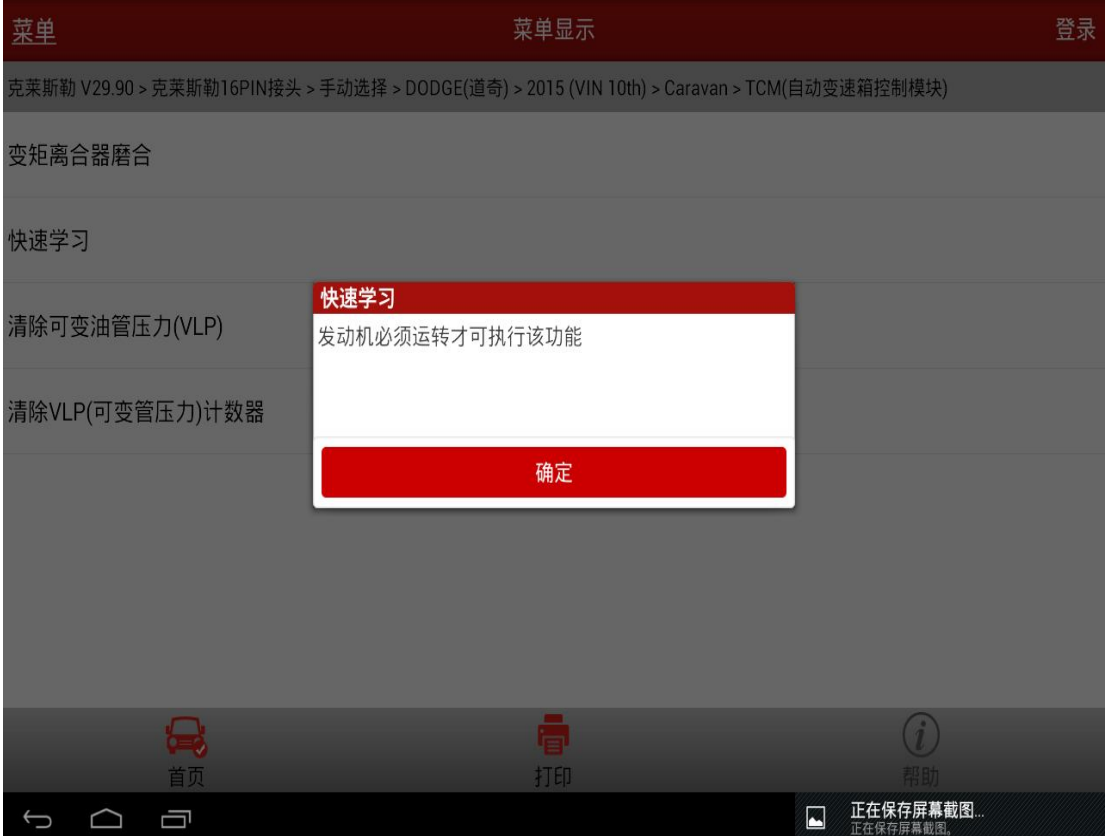

4).同时必须当变速器温度很高的时候才能运行该功能。如果使用该功能时温度 不够可以启动发动机运行一段时间之后再进行该功能的操作即可。

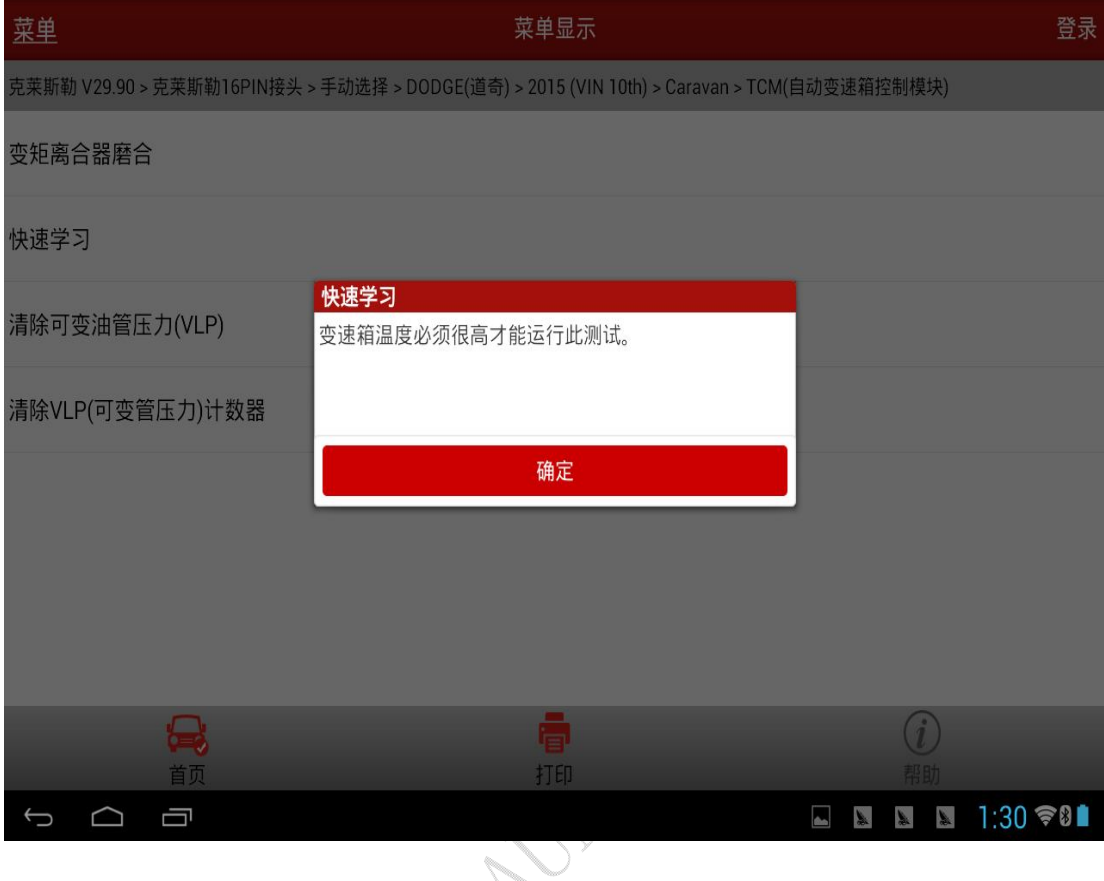

5). 软件会提示用户变速器温度的状态,只有当变速器温度-热的状态为"真"的 情况下才可以继续往下运行。

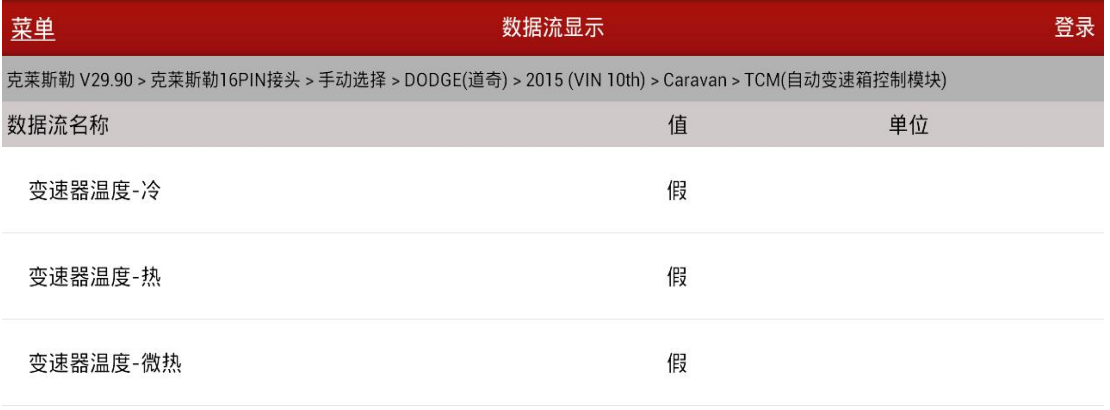

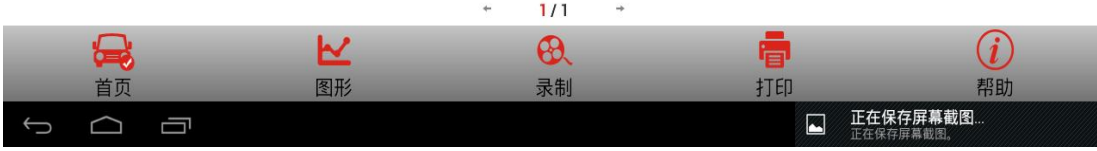

6).当所有条件的满足的情况时,保持踩住刹车踏板,按软件提示移动换挡杆到 超速档。进行此操作前,请务必注意驻车制动是否拉紧,刹车踏板是否踩下, 以免移动换挡杆后出现车辆移动的情况。

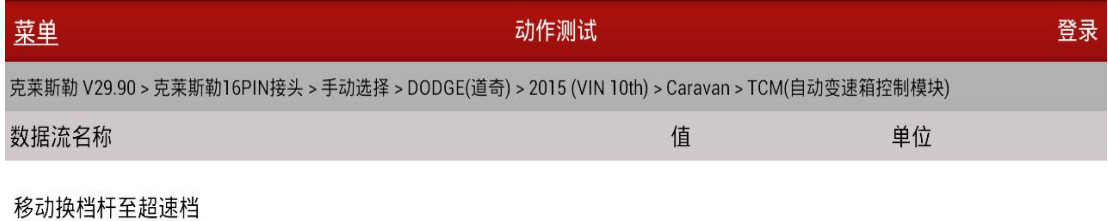

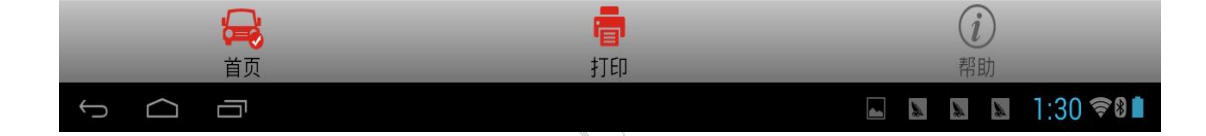

#### 7).上一步操作完成之后,再按提示移动到 N 档

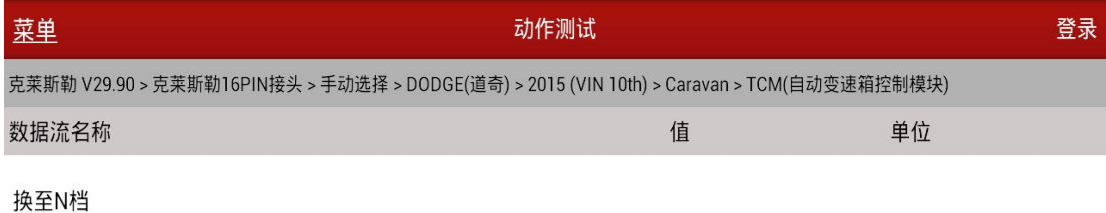

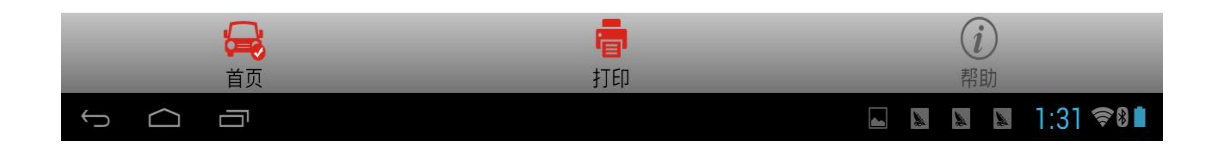

8).这个时候程序会检测程序运行的状态,根据不同情况给出不同的状态值。有 一点特别要值得注意,当波箱本身存在故障码的情况下运行此功能时,软件 会提示存在故障,此时需要退出该功能区进行清码操作,只有清码操作成功 之后再运行快速学习功能,这样才能成功运行。

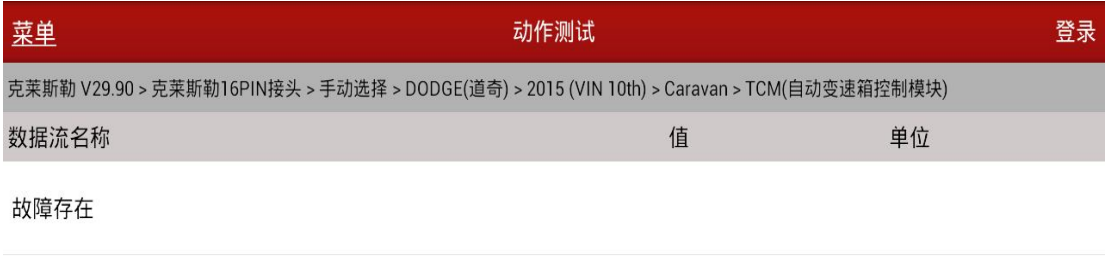

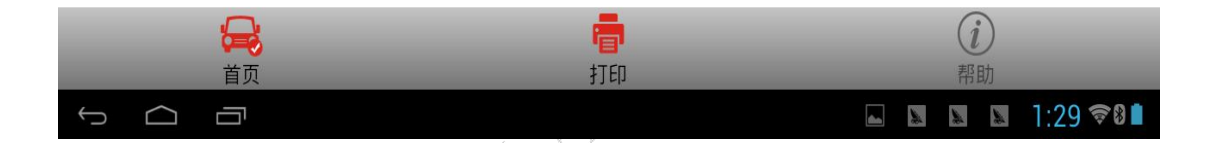

9).当运行结束时,程序会提示快速学习完成,移动换挡杆到 P 档。此时可以松 开刹车踏板。

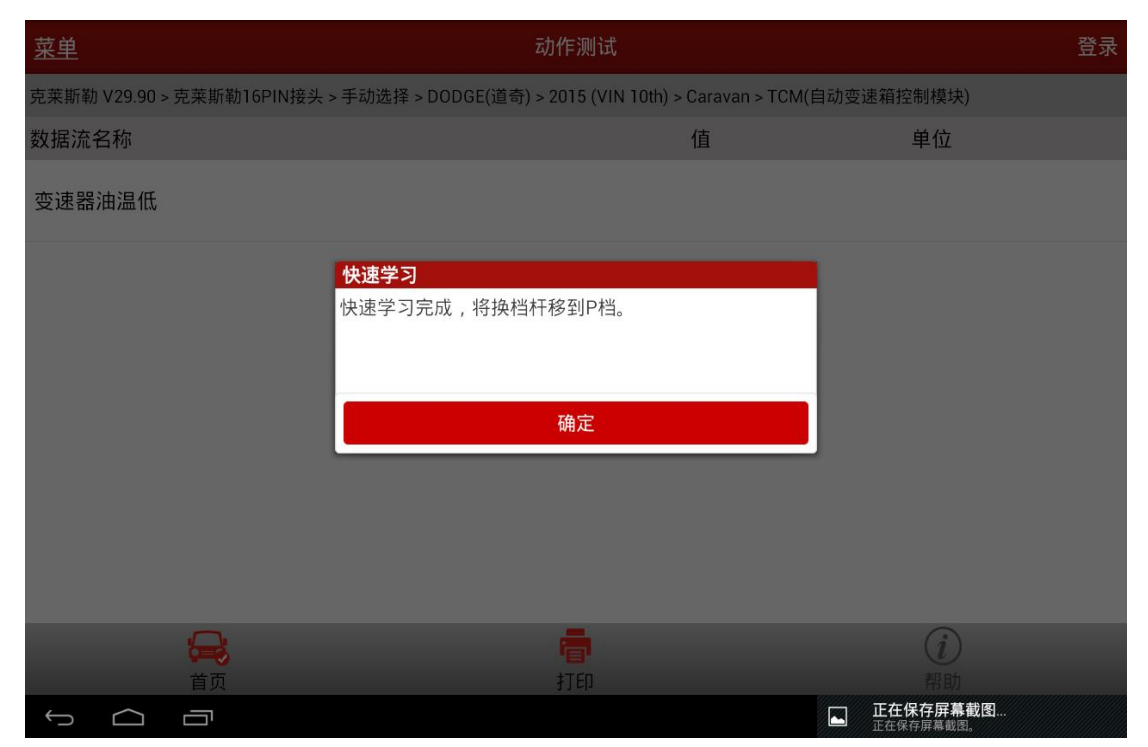

# 声明:

该文档内容归深圳市元征科技股份有限公司版权所有,任何个人和单位不经 同意不得引用或转载。

**WASH**